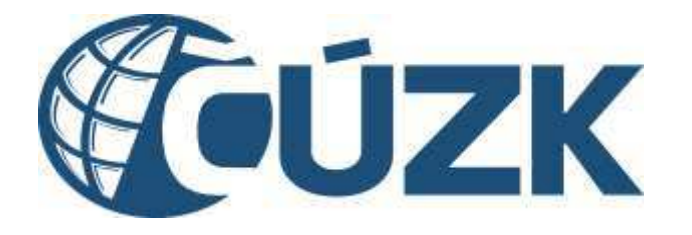

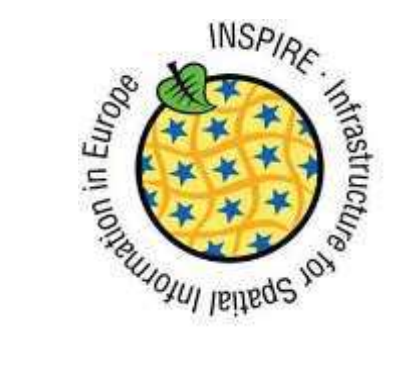

### Implementace INSPIRE v ČÚZK Petr Sou ek eský ú ad zem meický a katastrální

### Obsah prezentace

#### **INSPIRE v R (innost TPS DATA)**

- Kde je definována myšlenka národních sad?
- Kdo se přihlásil k roli gestora pro jednotlivá témata?
- Jaké jsou termíny pro splníní kompletních povinností gestora?
- INSPIRE v ÚZK

Prohlížecí a stahovací služby témat CP, AD, AU, *(BU)*

Záv r

# Kde je definována myšlenka národních sad?

### Národní sady

#### Stanovení v Základních tezích strategie implementace INSPIRE (schváleno 18.6.2014 **vedením IVŽP**, zdroj:

http://inspire.gov.cz/sites/default/files/documents/TEZE\_strategie\_INSPIRE\_schvaleno.pdf

#### Teze Strategie implementace INSPIRE

Strategie implementace Wörklic (dale jen Strategie) je zakladním strategickým dokumentam provytvořání a mísladný rozvoj infrantrsktury pro prostorové informace (NSRRE pro oblast writernity (memo) Europeicho parlamentu a Rady 2007/2/ES ze dre 34. třepna 2007 a přizeví infrastrukture pro prostorové informace v Deropském společenství (RISRRE) a Česlo! nepublice. Strategie wichter ze zeisel is provinnosti wickweildich z.newassidch nerodnich zakonnych alledpieli adabich legalativních předpadí zerména platného znění zákona č. 123/1988 Sb., 200/1994 Sb. a 30%/2008 Sb. Strategie dává de quidadu polaitavky jednotlavých Naštavní (Metadata - č. 1205/2008) mer sperabilita prostprovids data slugib - 6, 1099/2010, Stovi skilly - 2, 976/2000, Sdileyi dat -2.269/2010 s neabytrymi altramination is stranged auto-tall.

Tese Strategie jsou dation looken realizace MSPIRE v České republice, postaveným ns vyhudovaném legalabivním zakladu, a jsou zaměřené na troplementační část.

Stratege předpokládá k promorní a kortrole definovaných cílů využít Konstitucinko výboru infrastrulator pro prostorové informace v Evropském společenství (MEPHE), dále jen KOVIN, stuenitvo kasijibini spalapoko viech philulových subjektů v České republice, jejichž zástupci jsou Jeho člény

#### Cile

- 1. Spint, bez wywitidderi neumerwich anostiedoù a kapach mezinanoni powinnost (di jako übatteles evropské infrastruktury, t.j. do-
- a presince 2010 construent a mit visordadu sittalizenim 1205/2008 metadata dat a sužeb pilotytet
- b .: laterate 2011 splittspot a tel v sodats a Nalberits 975/2009 vytindavad a profiling down drilly
- c. littopade 2012 mit v journals » Railwenin 1089/2010 nové vybezheté hebo rosséhle resondruované datavé sady příklivy I, listopad 2017 mit v souladu s tialčiením 1089/2010 positivers a probaine actual covere dators salvoitlobe i
- d. chots 2015 rst v souladu a dodatkets k Neftseri 1080/2010 hove wtypheni nebo rozsáhle relandnuované datové sady přílohy I, únor 2018 mít v souladu sňařbením 1089/2010. profilente aprobable altural prense datoral sady philony
- · prostor 2011 splists and visuals challenin 976/2008 statoved a transformable sitove skutty
- f. dubna 2013 mit essuladu s fantzerem 269/2010 již esidující dohody o přidupu k datáry a stubler are organy a subjecty by option spotsteraty
- g. prestor 2013 grifstuaret a mit v souledu s Nafizmire 1205/2008 restadata dat a stuaris plishell
- h 7 jos 2025 (předpolilat) bude spraveno po vetoupaní Nařbení vyšetnost) mě v muladu s novelsovaným fralizmím 1089/2010 nově vytvořené nebo rozsáhle rekondru avané dobové

eady officity it a lit. Hen 2020 mit a soutadu choveritovemini Nationalm 2088/2010 dalil. diskové cady příločy ji a tit.

#### a date

- i. jednouročně šověténí zadat indickory pro Monitoring
- jednouza tři roky (květen) zadat Narodní správu a implementaci (tóPRE v ČR.
- 3. Vybudovat a dale rozvijet Něrodní proportál MSFIRE o zpřistupné data vnřejné správě a ostatním o biektóre
- 3. Wellt práctich a technolojóh kádrojů INSPIRE le zvětení doctupnosti prodorových dat argantively vékatu velelek szerke voltlattech, které replou mát přímě nebo nepřímě vlaen livotri prediteti a societato di sigleti pro verenesti a podelicini, il podpore transpirentniho ricatio dovini.
- 4 V případě, lok-je to obthě a vhodné (a zprávního hledním mužně), využívat vytvořených nádzajů i v daších oblastech veřejně správy. Strategá reakovat v soubdu s rozvráem infrastruktury pro prostorové informace v ČR (Geolofstičnategie).
- E Zavedení měřitelných cílů a indikátorů le udáně realizaci strategie implementace INEPIRE TRP2M (Grates e yuddrate rhs titles in straites in a
- 6. Siedování nákladů a pônosů realizace strategie.

#### Postup

- 1. Farmou serventili, helpdesku (enverelp) a mlarmačni podpory zvyšovat povědomi úděnavich orgánů veřejně správy a namosprávy o šměmko MSPRE, rozsahu souvesticích právních předpisů a náročnosti m plementace, zajisti metodickou podporu zagánů územní zamosprávy.
- 2 Statest a formière adoptet tra minutai datore sady. RISPIRE (NDS), odpovidající térmitőm z příkoti i až ští Stale nice (MSP RE, platná pro celé úzere) České republiky
- 3 Jednoznačně definovat geotoryza jednožívé národní datové zady NSPAE.
- 4. K překá zlů Strategie využívat organizační atruktury a komunikační mistroje KOVIN včetně jeho technických pracovních skupin a pro metodickou podporu organů územní správ využit úzké spokesnice meal MV, MZP a CODC.
- 5. % pineni ală wychizet z niele drujch roll.
- a. Nurávia Organizace rebo osoba která je primichlo poskytovatelem datové staty. Aultiv mebo aplibace
- 5. Ulivatel hable, Adoplevezmeltoupi a dála využívá čatovnu sadu nebo séricod tanávor)
- c. Twinte-ton, ido verabil/vytwohl distovou sedu, pokuśto není tarówce
- d. Editor-ten, info zajišťuje specifickou část nebo konkrétní prvky datové sady
- ». Autor-ten, kdo oplatňuje na doba suborská práva, pokud to není Správce
- f Sentor NDS Psalatovitel odpovědný za konsolidaci výsledné NDSI, pokud je jediným posistovstelem pro dané Téma RSP/RS, V opadném připadě koordinue, spolupedory přistivející svími prostantivími daty do obsehu NOSI, tvšak odpovídá jen za tu část NDSL uro kter au je Spriwcent.
- g horksporter NDSI Jeden & vice posisitivately daveho tematu phich Smemce R&RIE. který odpovídá za hamonuso přátožké části národní datové sady dle Nařizení 1989/2010 pro interoperability data skulet gedstow NDSI, Spolapettor in powhen postybraut přislošné diett NDSI, harmonizované dle výše uvedených předpisů gestorovi térestu. Spolugestor je Dokotkolo rtybnicka z bijevilnem teoreticke ibigaven ibido za jednotkolo zlivora Směrnice (ASPIRE (pejména vytvoření a rozňau rostradat, publikací a umožnění stahovany Zlat) nirodní tlatové sads).
- E Aldive se účasnit a podporovat přípravu a následnou implementaci Itrategie rozvoje infruitruktury proprodorou4 informace v České republice do miku 2020 (GeoinfoStrategie).
- Zveřemě a udržovat skluální seznam přičiačů dobré prava žbeje practice).
- 8 Postupně oddranovat prvohní nedostatky (v předpisech, skultéch aj l

#### Mastrole

- 1. Méttebé die sind lokoty bi zdáně realizad drabyte (vôstně vypracování přidujně metodiky pris je jich sledovský gest prem za BISPIRE).
- 2 Previdelni zprávy niež rámce monstoringu a reportingu pro WSPRE, které budou předávány MŽP an Bledné vládě
- 8. Previdelné revize plánu Strategie se strany KOVIV.

## Národní sady

- Stanovit a formálně zakotvit tzv**i národní datové sady INSPIRE** (NDSI), odpovídající tématům 2. z příloh I až III Směrnice INSPIRE, platné pro celé území České republiky.
- Jednoznačně definovat gestory za jednotlivé národní datové sady INSPIRE.  $3.$
- f. Gestor NDSI – Poskytovatel odpovědný za konsolidaci výsledné NDSI, pokud je jediným poskytovatelem pro dané Téma INSPIRE. V opačném případě koordinuje spolugestory přispívající svými prostorovými daty do obsahu NDSI, avšak odpovídá jen za tu část NDSI, pro kterou je Správcem.
- Spolugestor NDSI Jeden či více poskytovatelů daného tématu příloh Směrnice INSPIRE, g. který odpovídá za harmonizaci příslušné části národní datové sady dle Nařízení 1089/2010 pro interoperabilitu dat a služeb gestorovi NDSI. Spolugestor je povinen poskytnout příslušné části NDSI harmonizované dle výše uvedených předpisů gestorovi tématu. Spolugestor je rovněž odpovědný za další navazující povinnosti vyplývající z technických požadavků Směrnice INSPIRE (zejména vytvoření a správu metadat, publikaci a umožnění stahování části národní datové sady).

# Kdo se přihlásil k roli gestora pro jednotlivá témata?

## Gestoři – příloha I a II

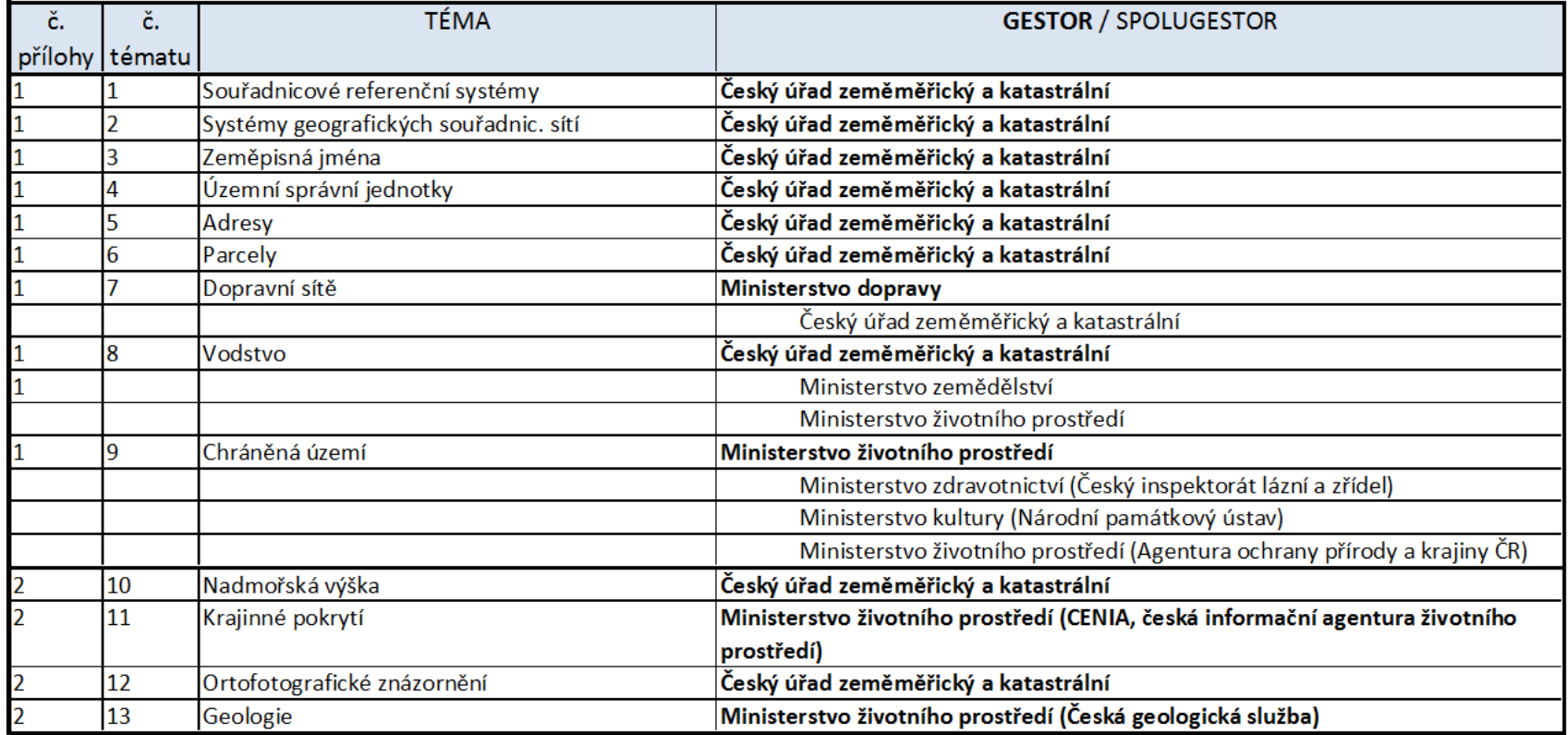

*Novinky:*

*á*Téma Krajinné pokrytí – *CENIA s projektem CORINE á*Za přílohy I a II máme stanoveny všechny gestory

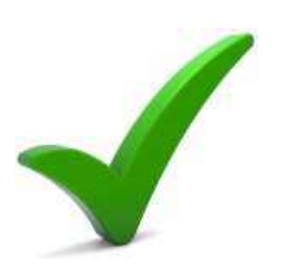

## Gestoři – příloha III

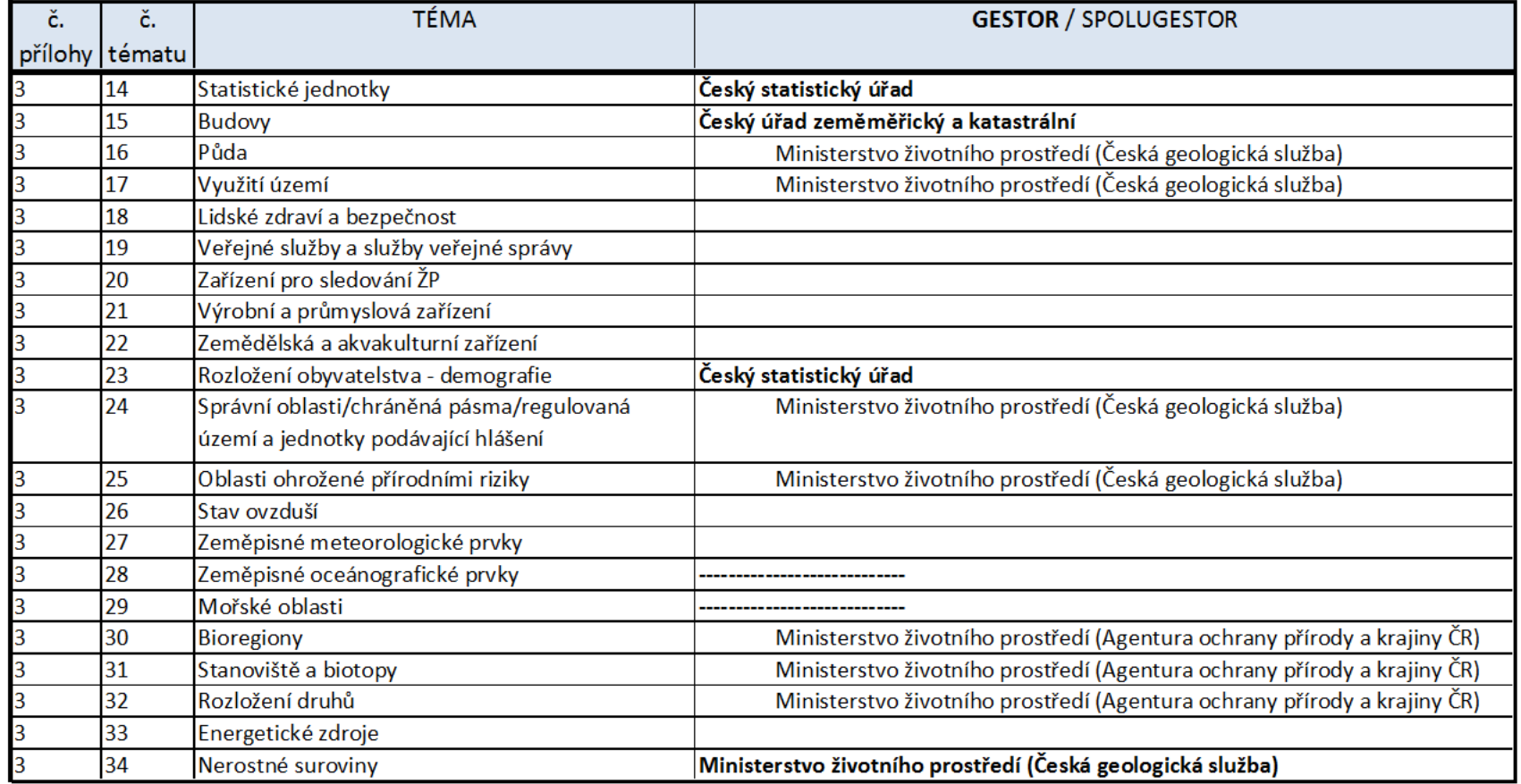

*Novinky:*

*á*Téma Nerostné suroviny – ČGS GS v dalších tématech jako spolugestor **aAOPK v dalších tématech jako** spolugestor

# Jaké jsou termíny pro splnění kompletních povinností gestora?

# Termíny

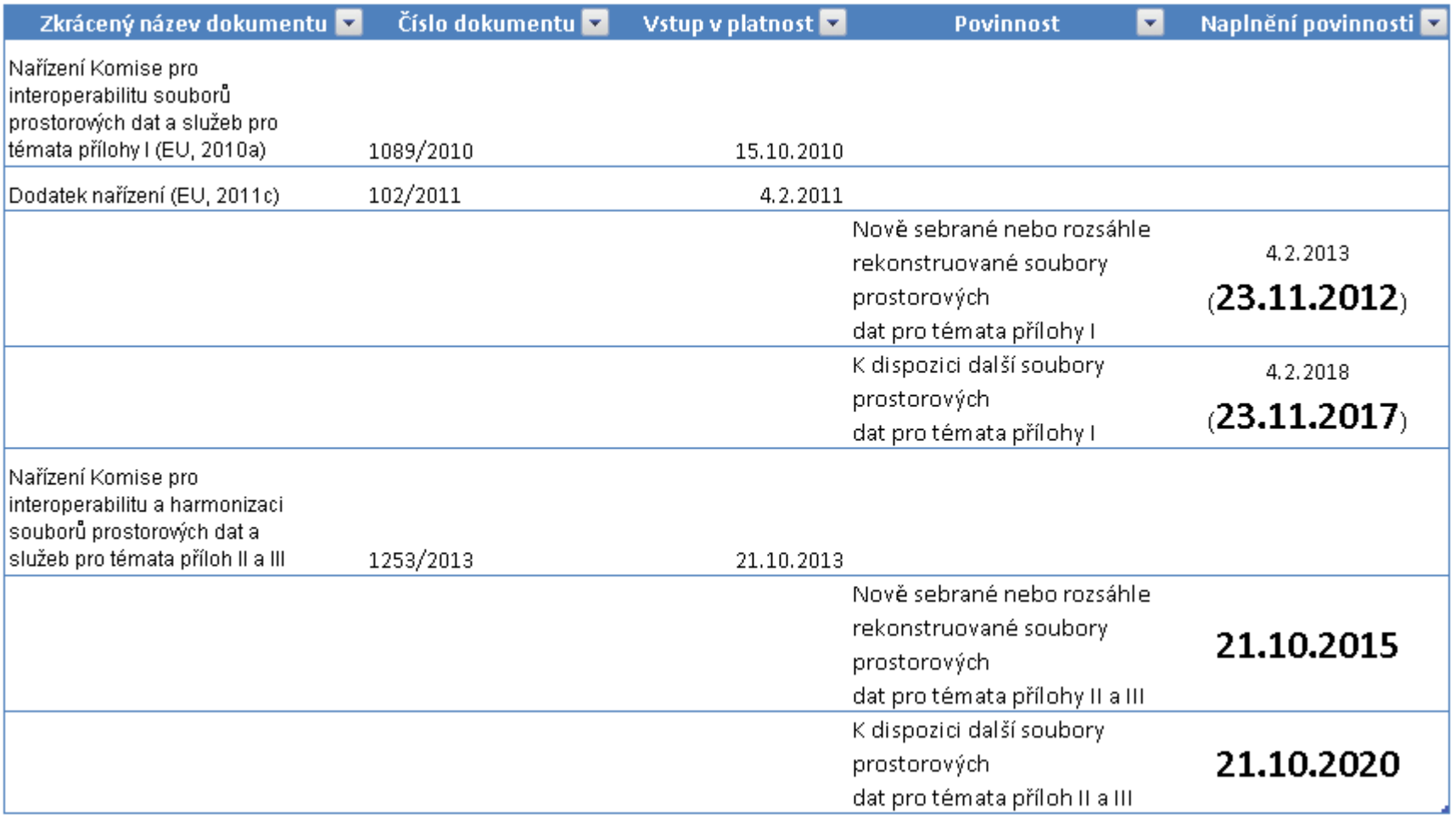

# INSPIRE na ČÚZK

# Prohlížecí služby

#### Webové mapové služby (WMS)

*Poskytujeme zdarma a bez registrace Aktualizace dat ONLINE*

**INSPIRE CP - téma PARCELY** Národní KM – téma KATASTRÁLNÍ MAPA **INSPIRE AD – téma ADRESY** *INSPIRE AU* – téma ÚZEMNÍ SPRÁVNÍ JEDNOTKY Národní UX – téma JEDNOTKY

*http://services.cuzk.cz/*

E

660

 $\tilde{\sigma}$ 

 $13$ 

659

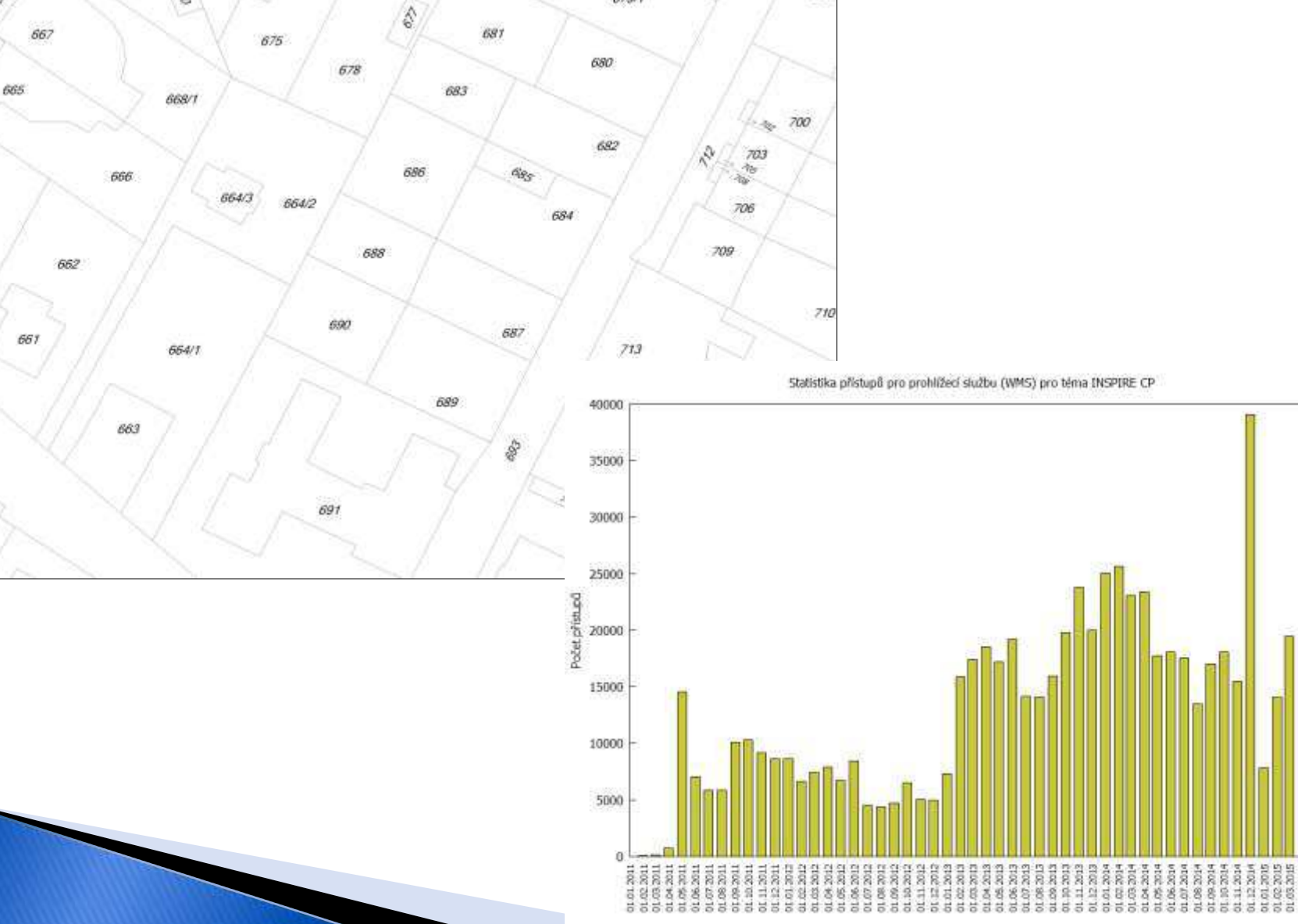

*RASSERRERES* 

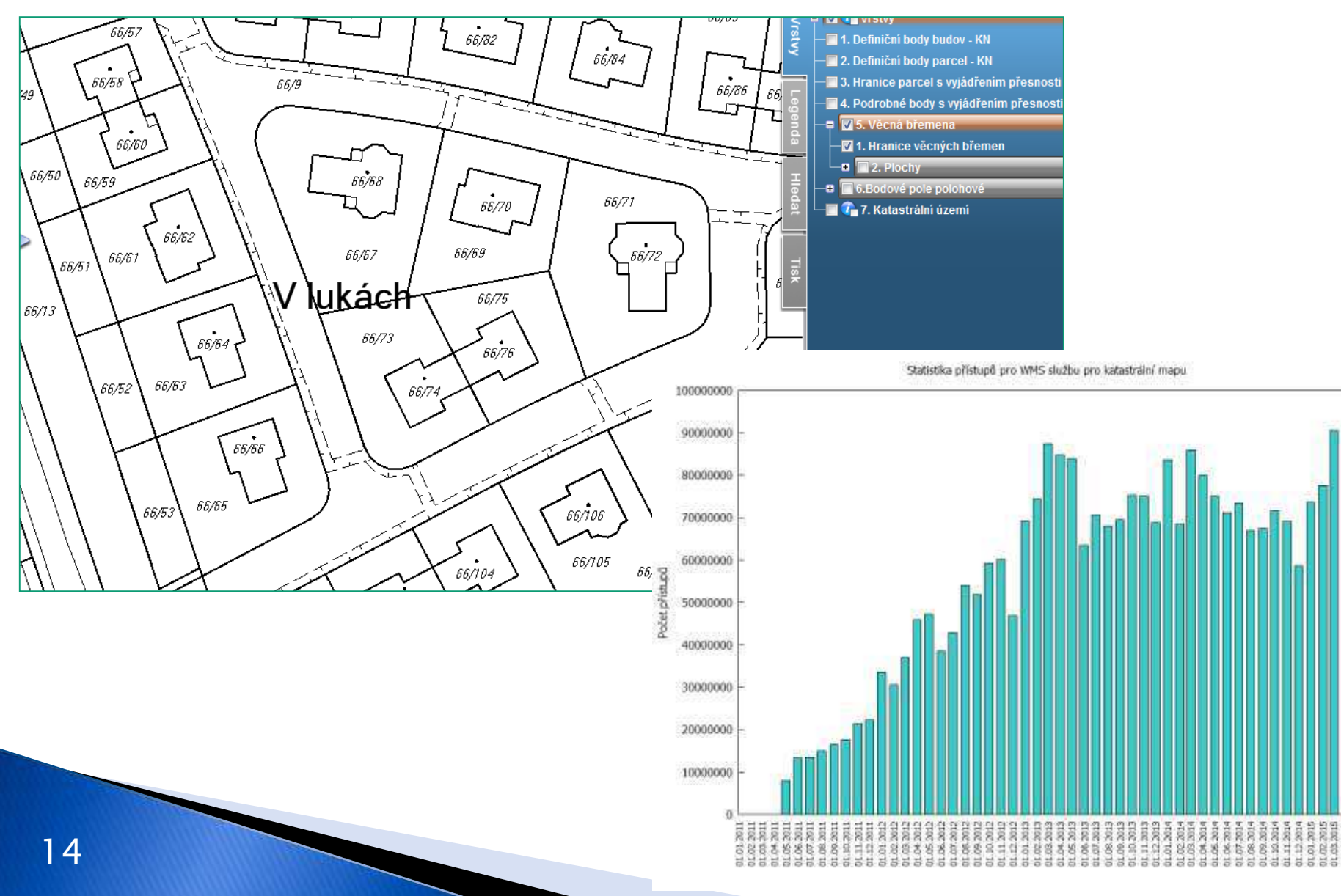

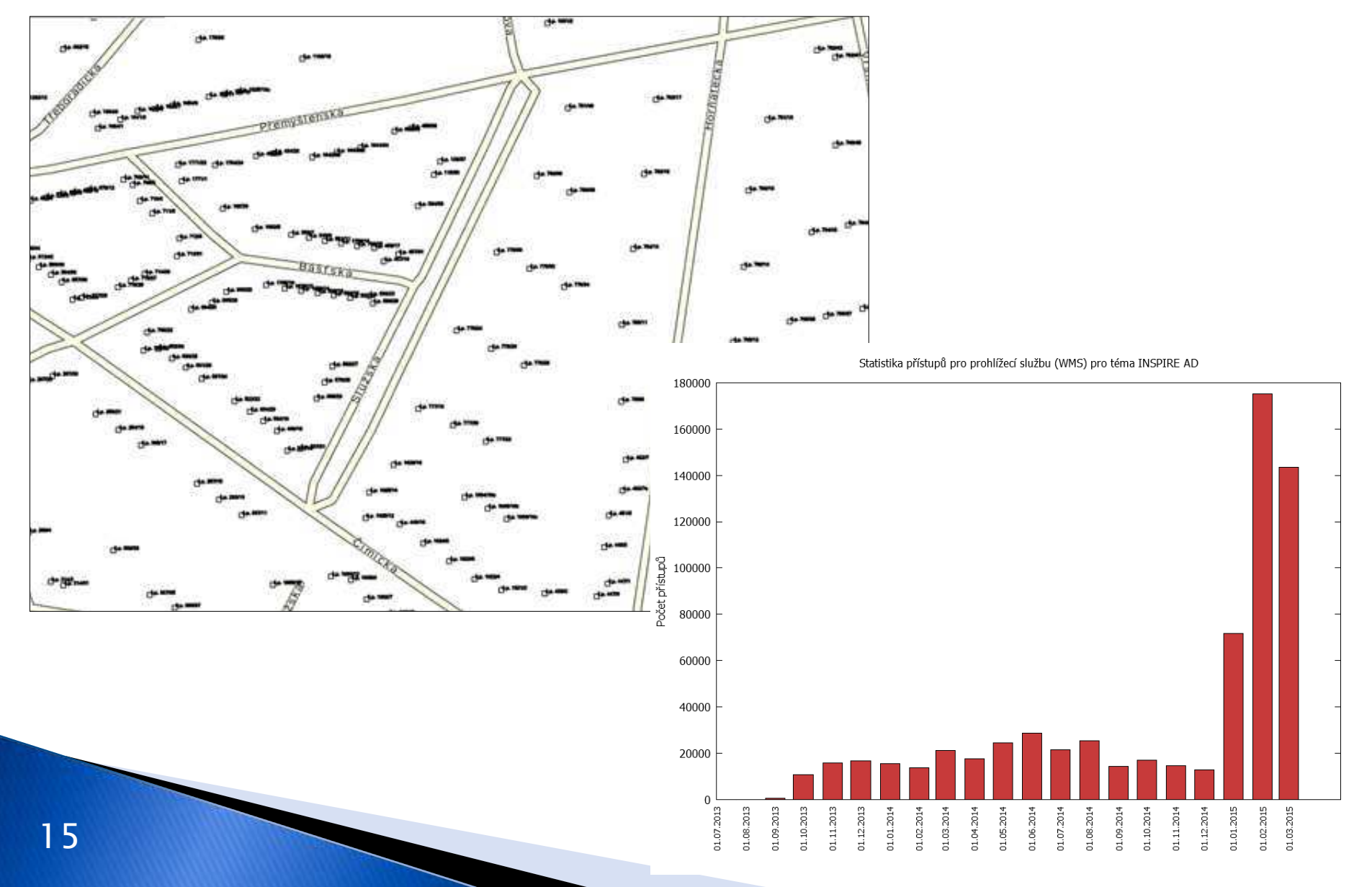

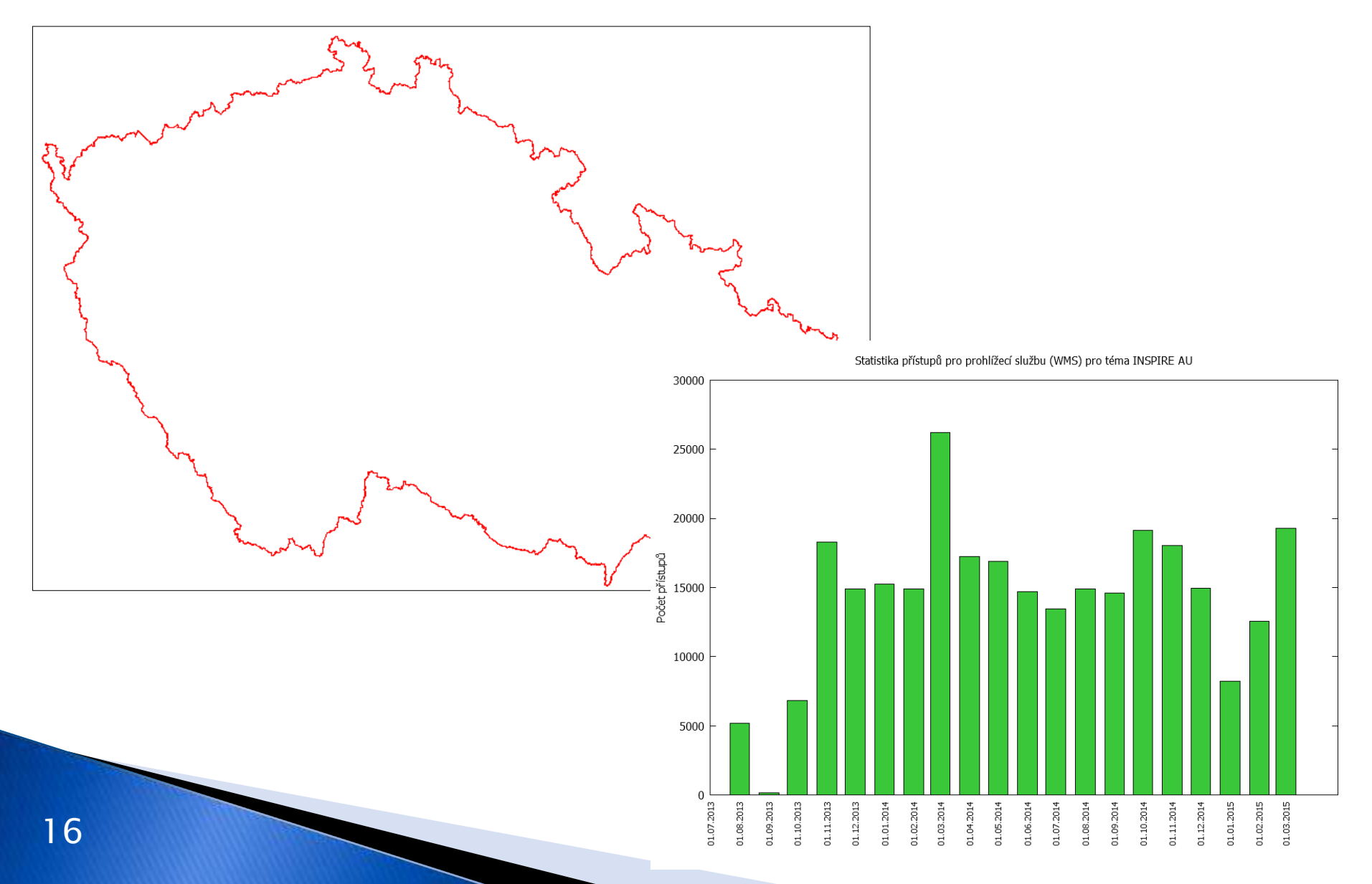

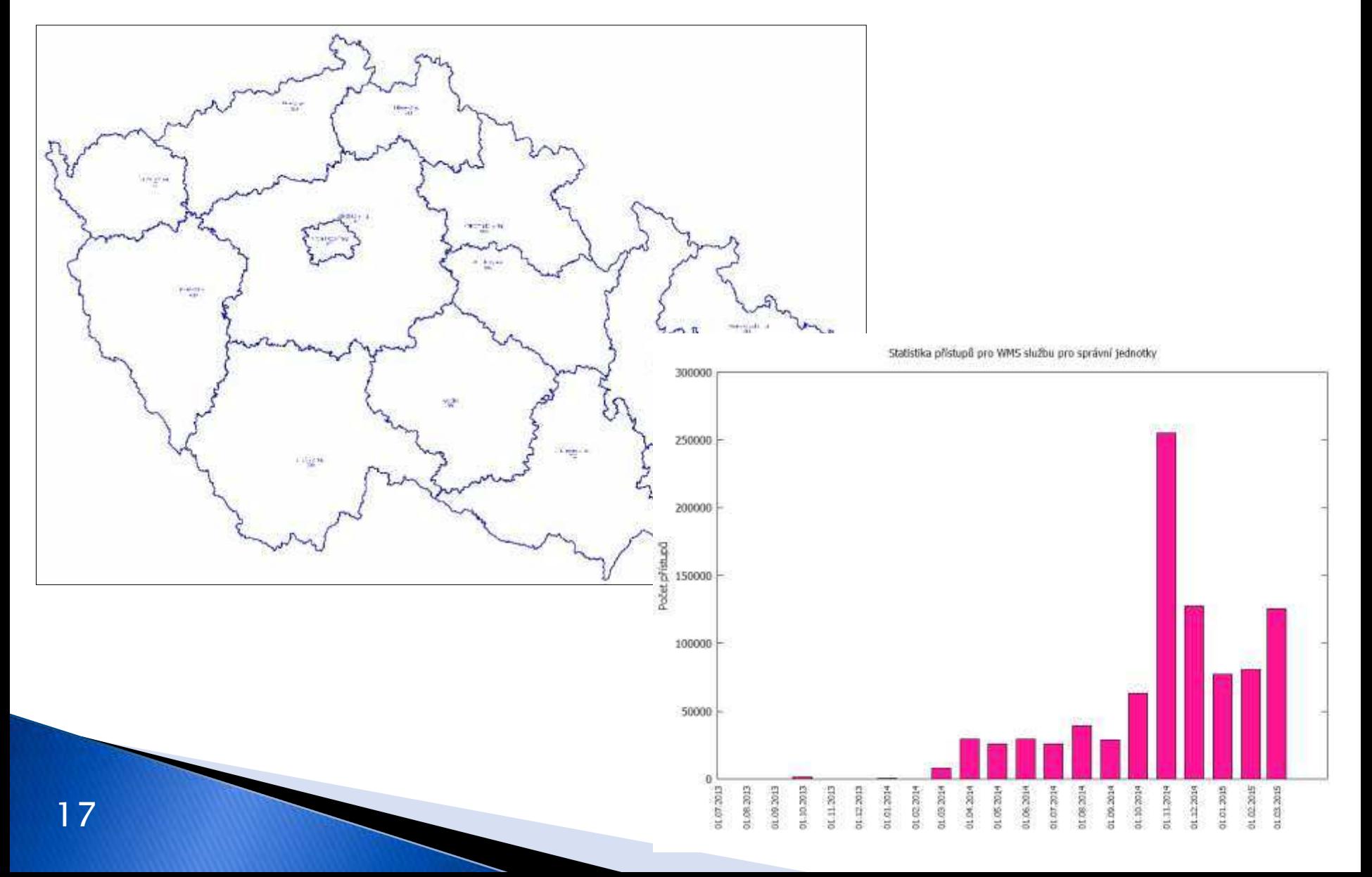

# INSPIRE na ČÚZK

# Stahovací služby

### Stahovací služby ČÚZK

Poskytujeme ve dvou variantách: p edp ipravené soubory GML  $p \mathbf{es}$  WFS 20.0 podporujeme uložené dotazy (*StoredQuery) Poskytujeme zdarma a bez registrace Aktualizace dat ONLINE*

*INSPIRE CP* – téma PARCELY **INSPIRE AD – téma ADRESY** *INSPIRE AU* – téma ÚZEMNÍ SPRÁVNÍ JEDNOTKY

http://services.cuzk.cz/ **Pouze v gesci ÚZK. Ostatní služby** poskytuje ZÚ => kolegové Ing. Brázdil a Ing. Dvo á ek.

### Uložené dotazy (StoredQuery)

#### Seznam uložených dotaz je možné získat

- *funkcemi listStoredQueries a*  describeStoredQueries, viz p íklad pro CP
	- *http://services.cuzk.cz/wfs/inspire-cpwfs.asp?service=WFS&version=2.0.0&request=listStoredQu eries*
	- *http://services.cuzk.cz/wfs/inspire-cpwfs.asp?service=WFS&version=2.0.0&request=describeStor edQueries*

### Uložené dotazy pro téma CP

#### *GetChangedZonings*

#### Seznam změn ných k.ú. v daném území za urité období

*Vstup: [-746626.13 -1042846.94] [-744467.92 -1041443.37] 5.4.2015*

#### *GetZoning*

#### Vyhledání k.ú. dle názvu (p ípadní jeho ásti) nebo kódu

*Vstup: Kolovraty, Doma%*

#### *GetParcel*

#### Vyhledání parcel dle pirozeného klí e

*Vstup: 668591 51/2, 668591 st. 112*

#### *GetNeighbourParcels*

#### Vyhledání sousedních parcel

*Vstup: 668591 51/2, 668591 st. 112*

### Uložené dotazy pro téma AU #1

*GetUnitByNationalLevel*

Administrativní jednotky podle národní úrovně a BBOX) Použití: výpis polygon okres ze zadaného obdélník *GetBoundaryByNationalLevel*

Administrativní hranice podle národní úrovně a BBOX Použití: výpis hranic obcí ze zadaného obdélník

*GetUnit*

Administrativní jednotka podle kódu nebo jména a úrovně Použití: pro získání konkrétní jednotky dle názvu

### Uložené dotazy pro téma AU #2

*GetBoundary*

Hranice administrativní jednotky podle kódu nebo jména a úrovně

Použití: pro získání hranic konkrétní jednotky dle názvu

#### *GetLowerUnits*

Pod ízené administrativní jednotky podle kódu nebo jména nad ízené jednotky

Použití: pro získání všech obcí ze zadaného okresu

*GetLowerBoundaries*

Hranice podřízených administrativních jednotek podle kódu nebo jména nad ízené jednotky

Použití: pro získání všech hranic okres ze zadaného kraje

#### Stahovací služby ČÚZK Statistika přístupů pro stahovací službu (GML) pro téma INSPIRE CP 6000000 5000000 *CP*4000000 Počet př<mark>ístu</mark>pů<br>Počet 3000000<br>P 2000000 1000000 Statistika přístupů pro stahovací službu (WFS) pro téma INSPIRE CP 450000  $\mathbf{0}$  $\begin{array}{l} 0.02,202\\ 0.03,202\\ 0.04,202\\ 0.06,201\\ 0.06,201\\ 0.07,202\\ 0.08,201\\ 0.09,202\\ 0.003,202\\ 0.10,202\\ 0.11,201\\ 0.11,201\\ \end{array}$  $\begin{array}{l} 11.12201\\ 101.2201\\ 101.201\\ 101.201\\ 101.201\\ 101.201\\ 101.201\\ 101.201\\ 101.201\\ 101.201\\ 101.201\\ 101.201\\ 101.201\\ 101.201\\ 101.201\\ 101.201\\ 101.201\\ 101.201\\ 101.201\\ 101.201\\ 101.201\\ 101.201\\ 101.201\\ 101$  $\begin{array}{l} 0.09.2014\\ 0.1.0.2014\\ 0.1.1.2014\\ 0.1.1.2014\\ 0.1.01.2015\\ 0.1.02.2015\\ 0.1.02.2015\\ 0.1.03.2015 \end{array}$ 400000 350000 300000 Počet přístupů 250000 200000 150000 100000 50000  $\bf{0}$  $\begin{array}{r} \text{max} \\ \text{max} \\ \text{$  $\begin{array}{l} 01.11.2031\\ 01.12.201\\ 01.01.201\\ 01.01.201\\ 01.01.202\\ 01.01.203\\ 01.01.203\\ 01.01.203\\ 01.01.203\\ 01.01.203\\ 01.01.203\\ 01.01.203\\ 01.01.203\\ 01.02.203\\ 01.03.203\\ 01.003\\ 001.003\\ 01.003\\ 001.003\\ 010.003\\ 010$ *24*

## Stahovací služby ČÚZK

Statistika přistupů pro stahovací službu (GML) pro téma INSPIRE AD

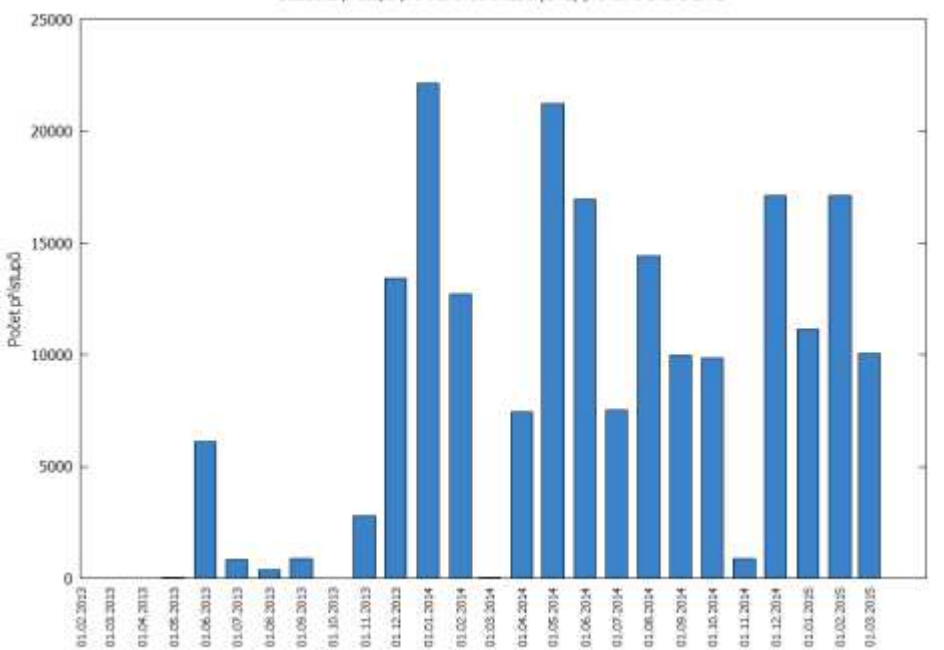

*AD*

Statistika přístupů pro stahovací službu (WFS) pro téma INSPIRE AD

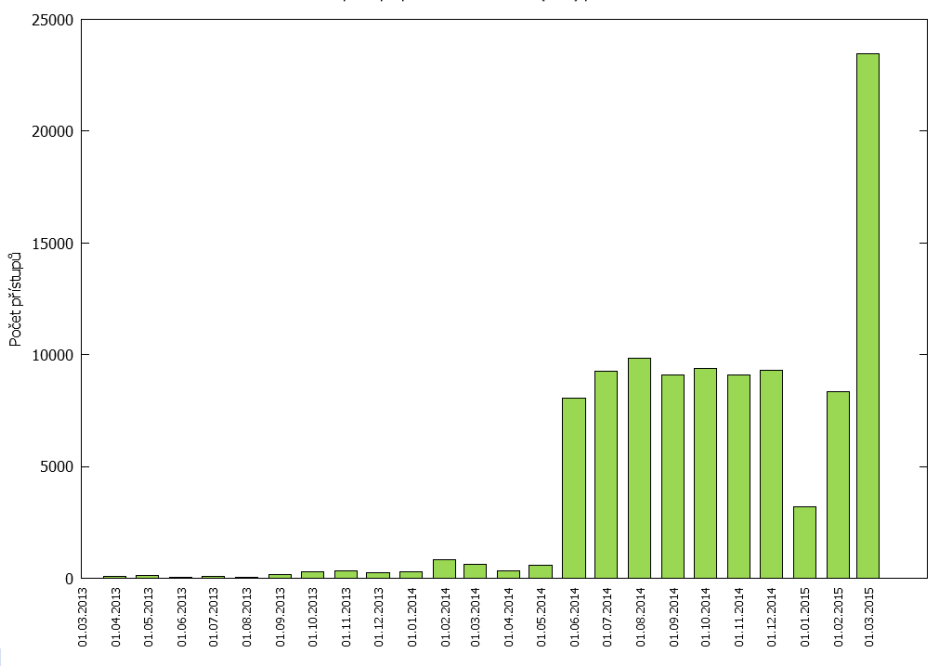

### Stahovací služby ČÚZK

Statistika přístupů pro stahovací službu (GML) pro téma INSPIRE AU

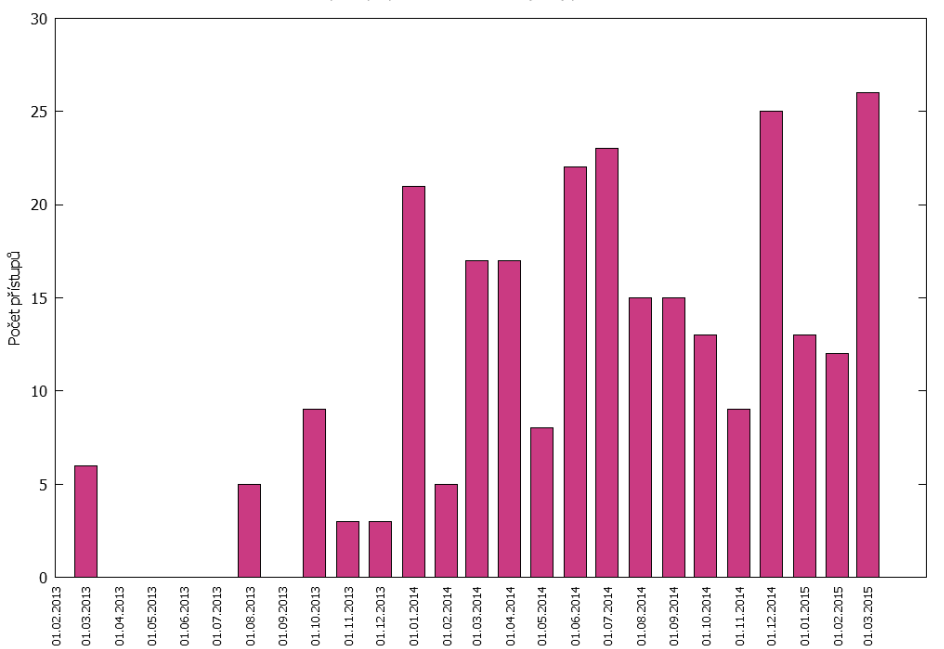

# **AU**

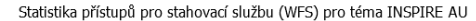

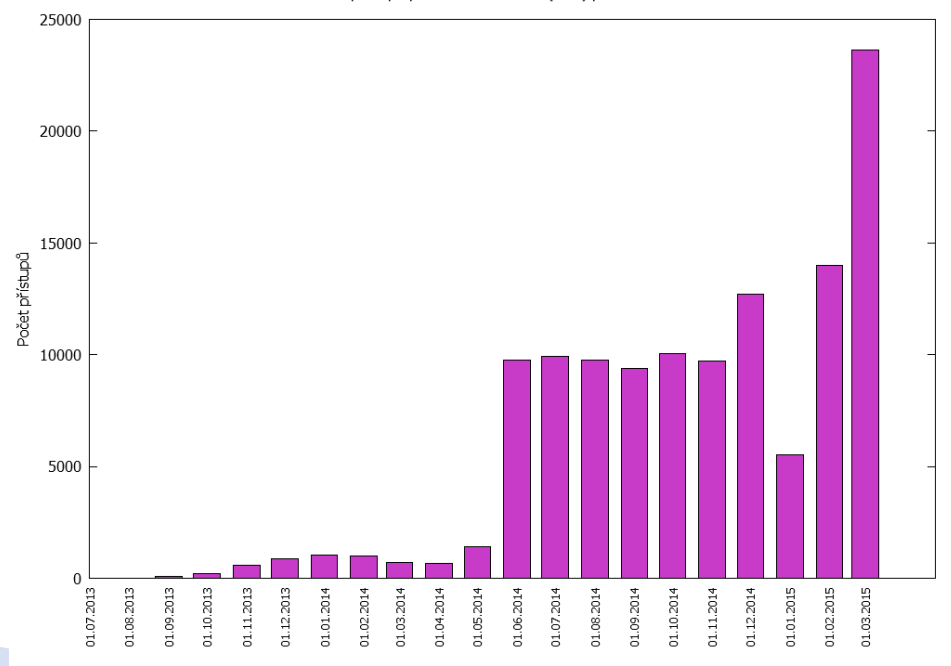

### Připravované novinky

#### Prohlížecí a stahovací služby pro INSPIRE téma BU – *Budovy*

Čekání na XSD schémata => vytvoření vlastních Zdrojem dat je RÚIAN

Spuštění do testovacího provozu II.Q 2015

#### Doplní ní stahovacích služeb (CP, AD, AU) o *ATOM*

Vytvo ení uložených dotazu u WFS pro téma *AD*

Fulltextové vyhledání adresy, atd.

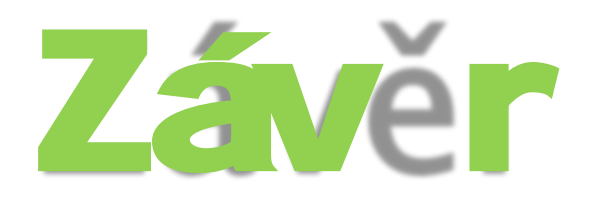

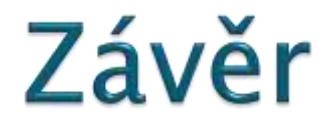

### Schválení známých gestor<sub>u</sub> témat příloh I a II na KOVIN Hledání dalších gestor<sub>u</sub> témat p ílohy III

Implementace tématu BU (Budovy)

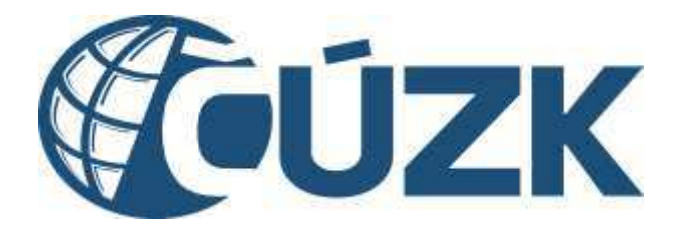

### Děkuji za pozornost

#### Ing. Petr Sou ek, Ph.D. *petr.soucek@cuzk.cz*